# **Click Portal**

Safety Module **Training Exercises** 

September 2016

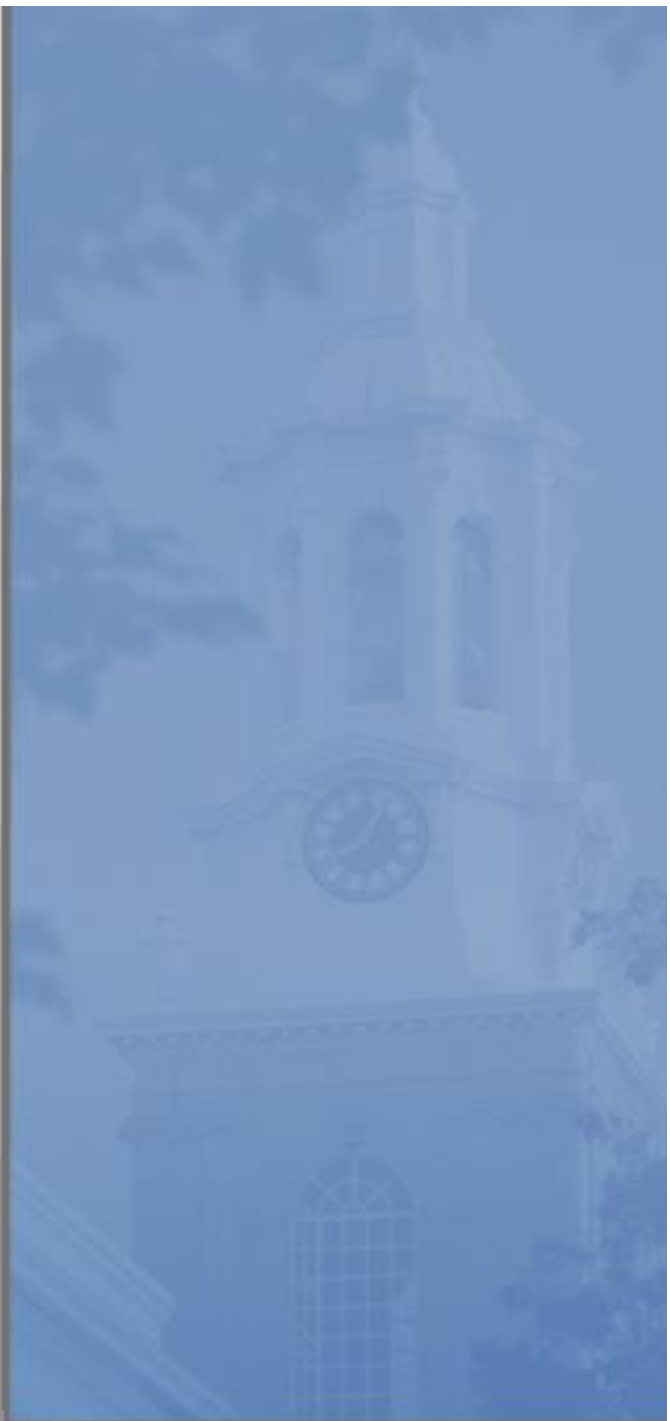

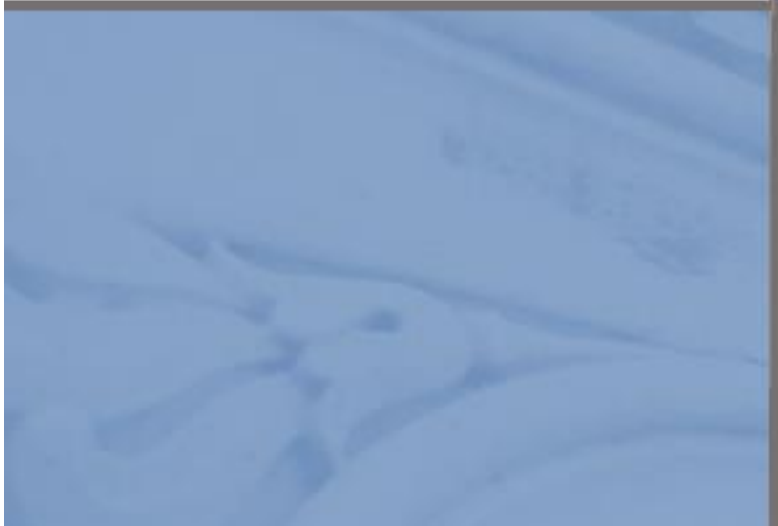

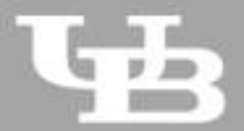

**University at Buffalo**<br>The State University of New York

# **Safety Module Training Exercises**

 $\bullet\hspace{0.1cm} \bullet\hspace{0.1cm} \bullet\hspace{0.1cm} \bullet$  $\overline{2}$ 

#### **Contents**

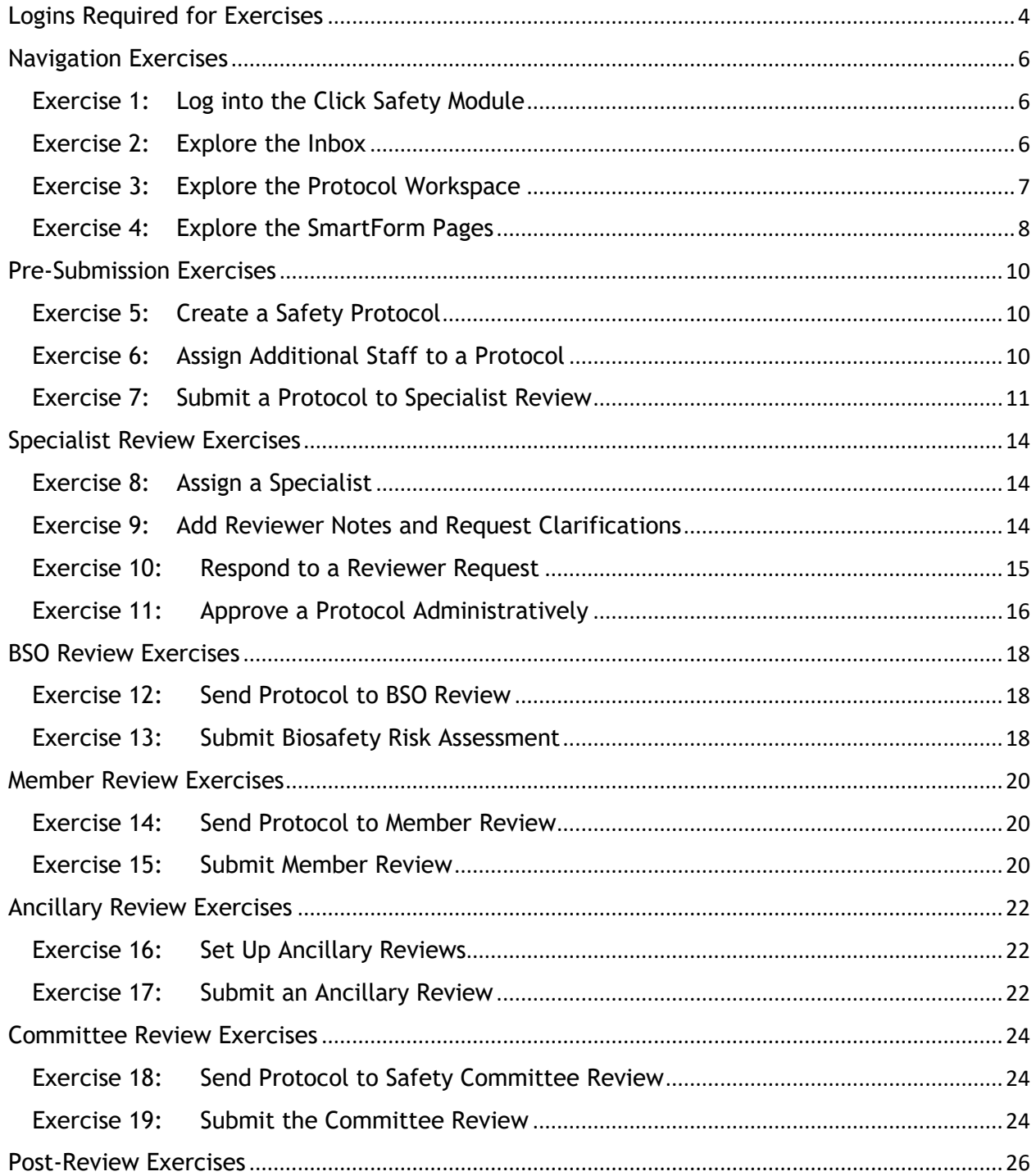

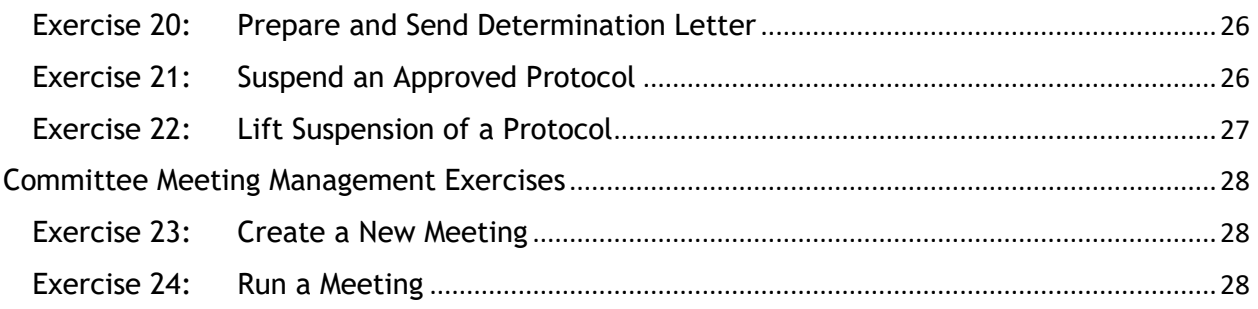

#### <span id="page-4-0"></span>**Logins Required for Exercises**

You will be assigned users that you will log in as to perform the training exercises. For example, if you are assigned the number 1, for exercises that require you to log in as the Principal Investigator, you log in as pi1.

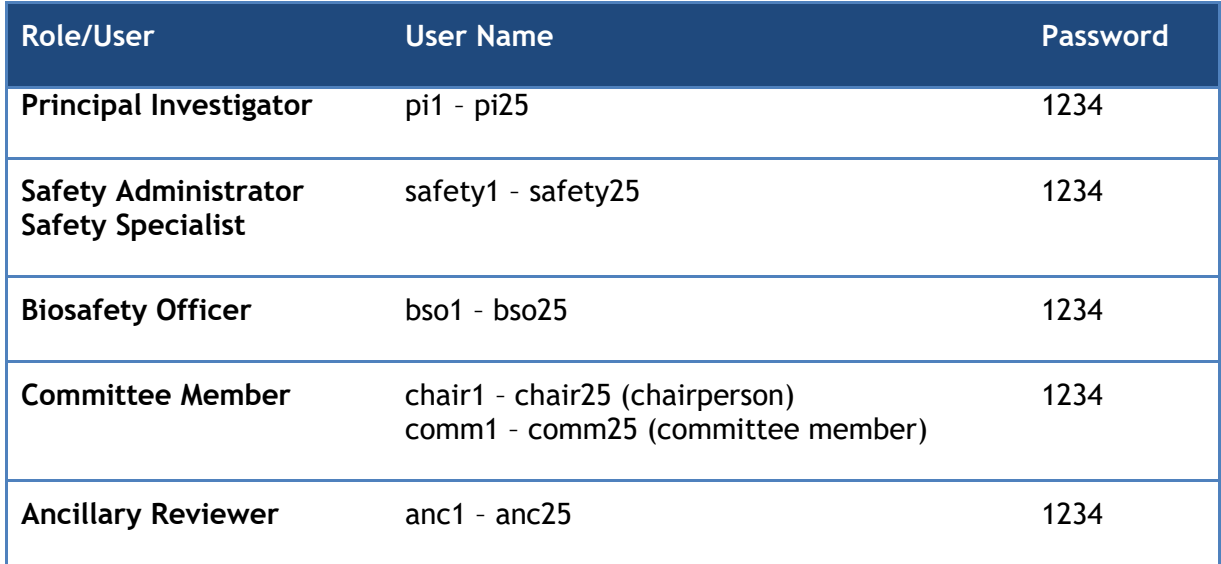

## <span id="page-6-0"></span>**Navigation Exercises**

<span id="page-6-2"></span><span id="page-6-1"></span>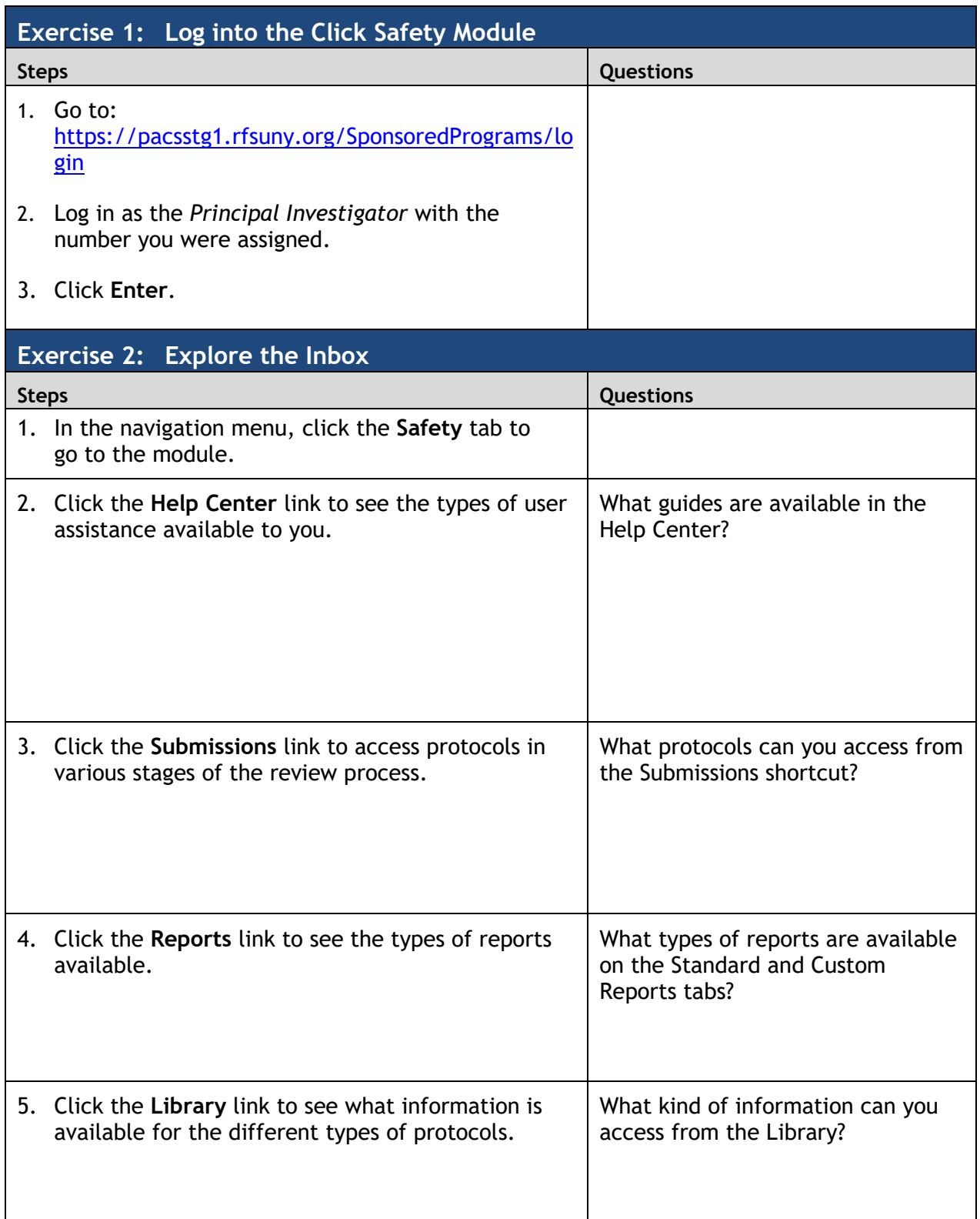

<span id="page-7-0"></span>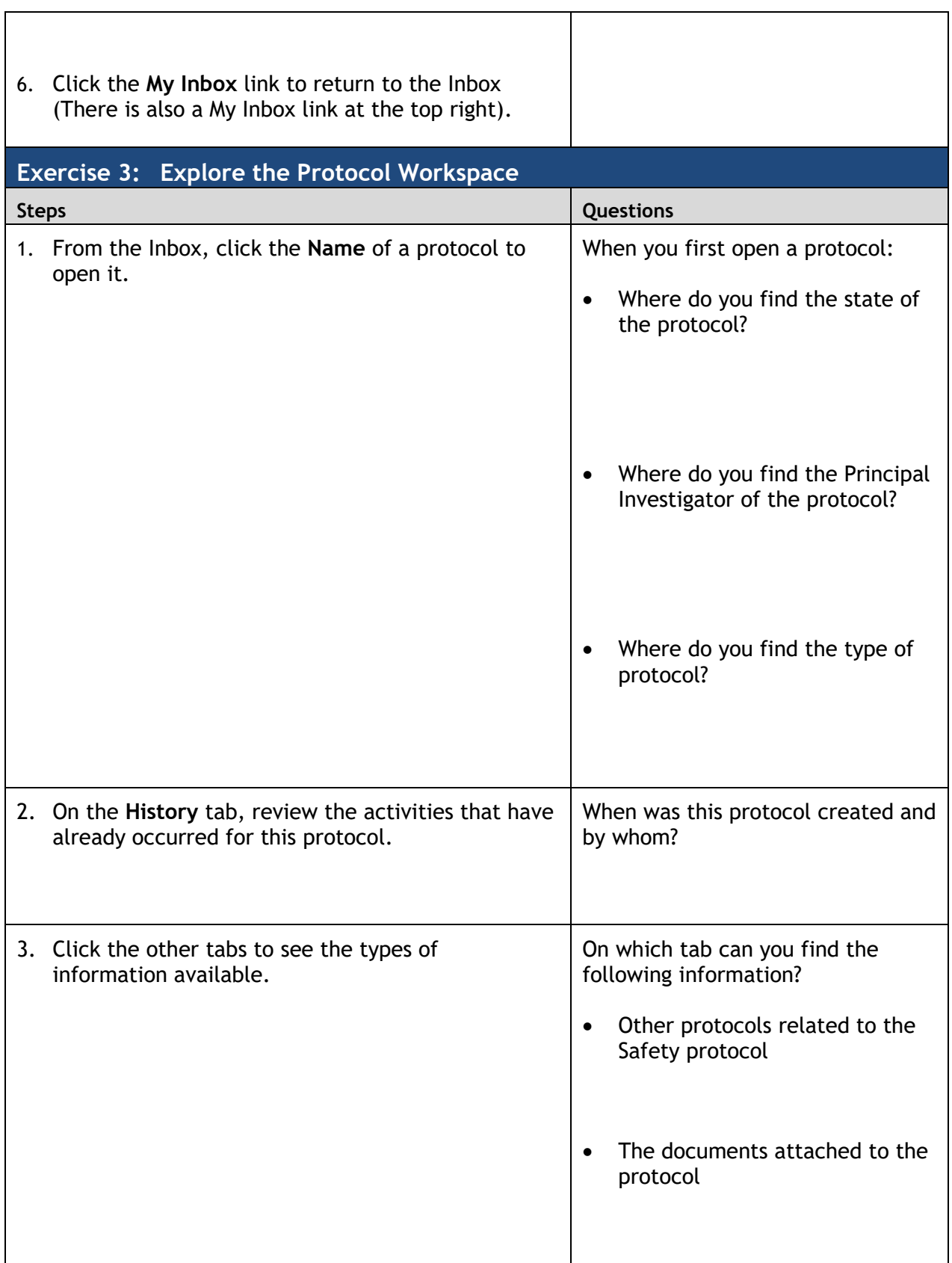

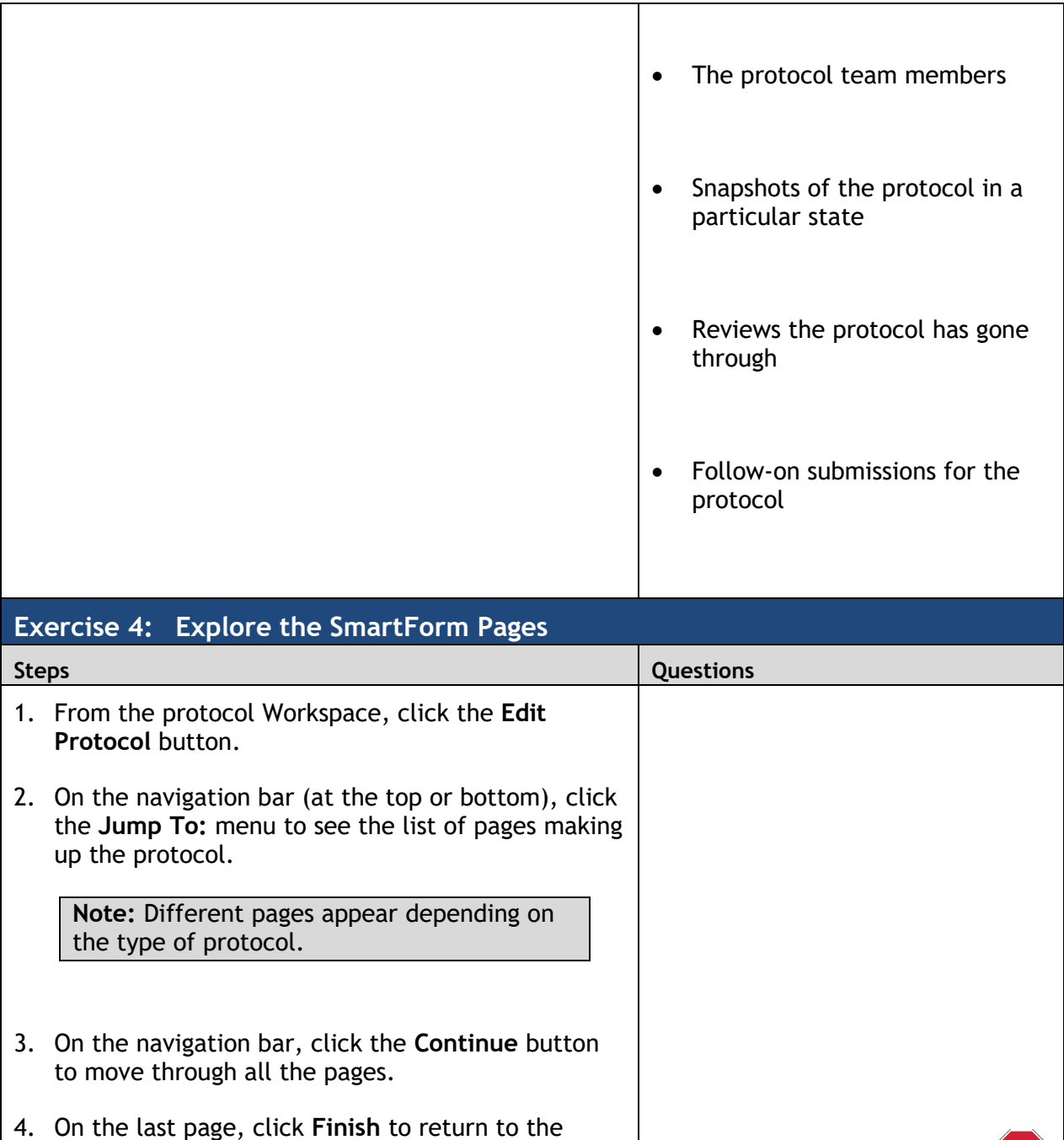

<span id="page-8-0"></span>protocol Workspace.

STOP

#### <span id="page-10-0"></span>**Pre-Submission Exercises**

<span id="page-10-2"></span><span id="page-10-1"></span>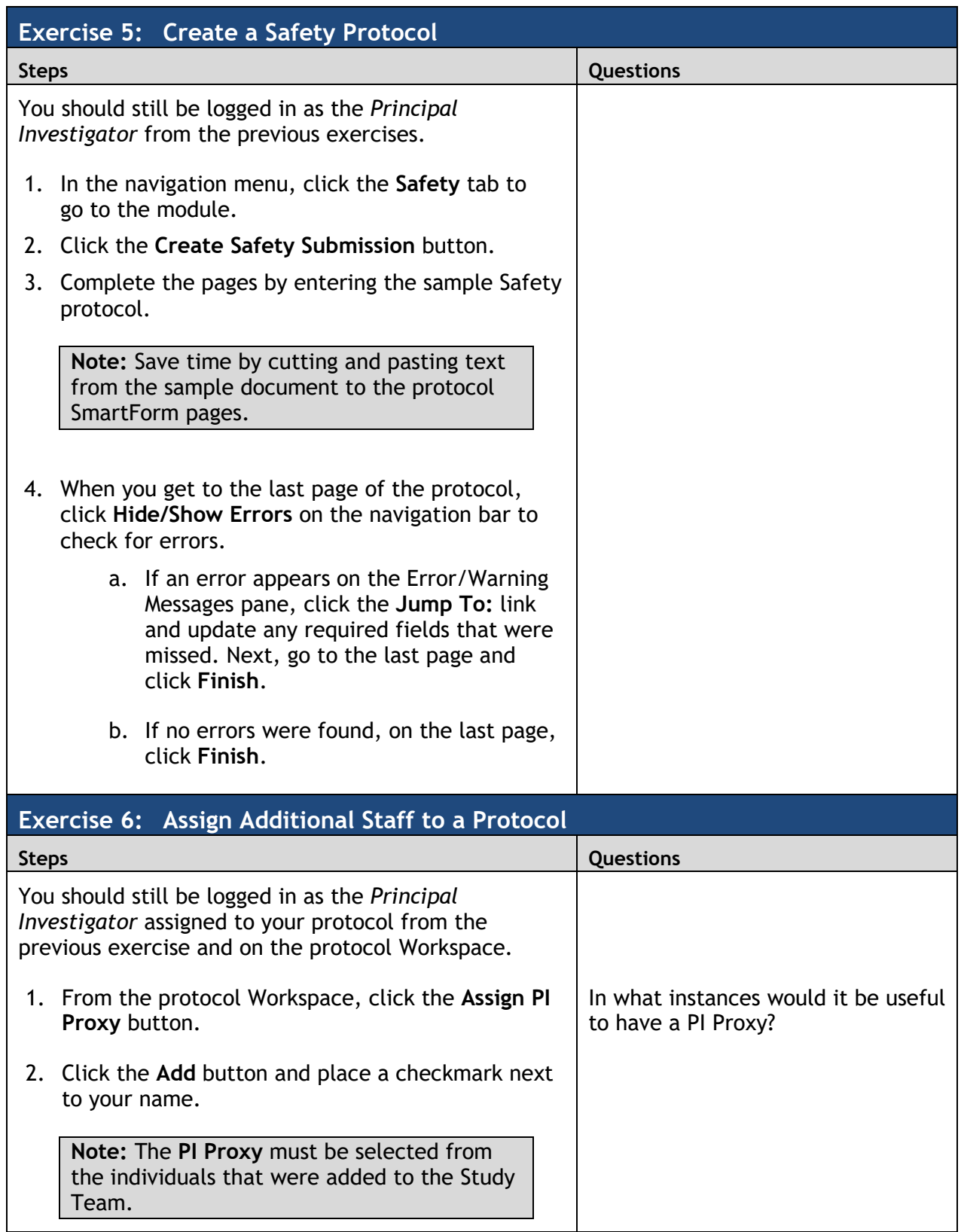

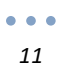

┱

<span id="page-11-0"></span>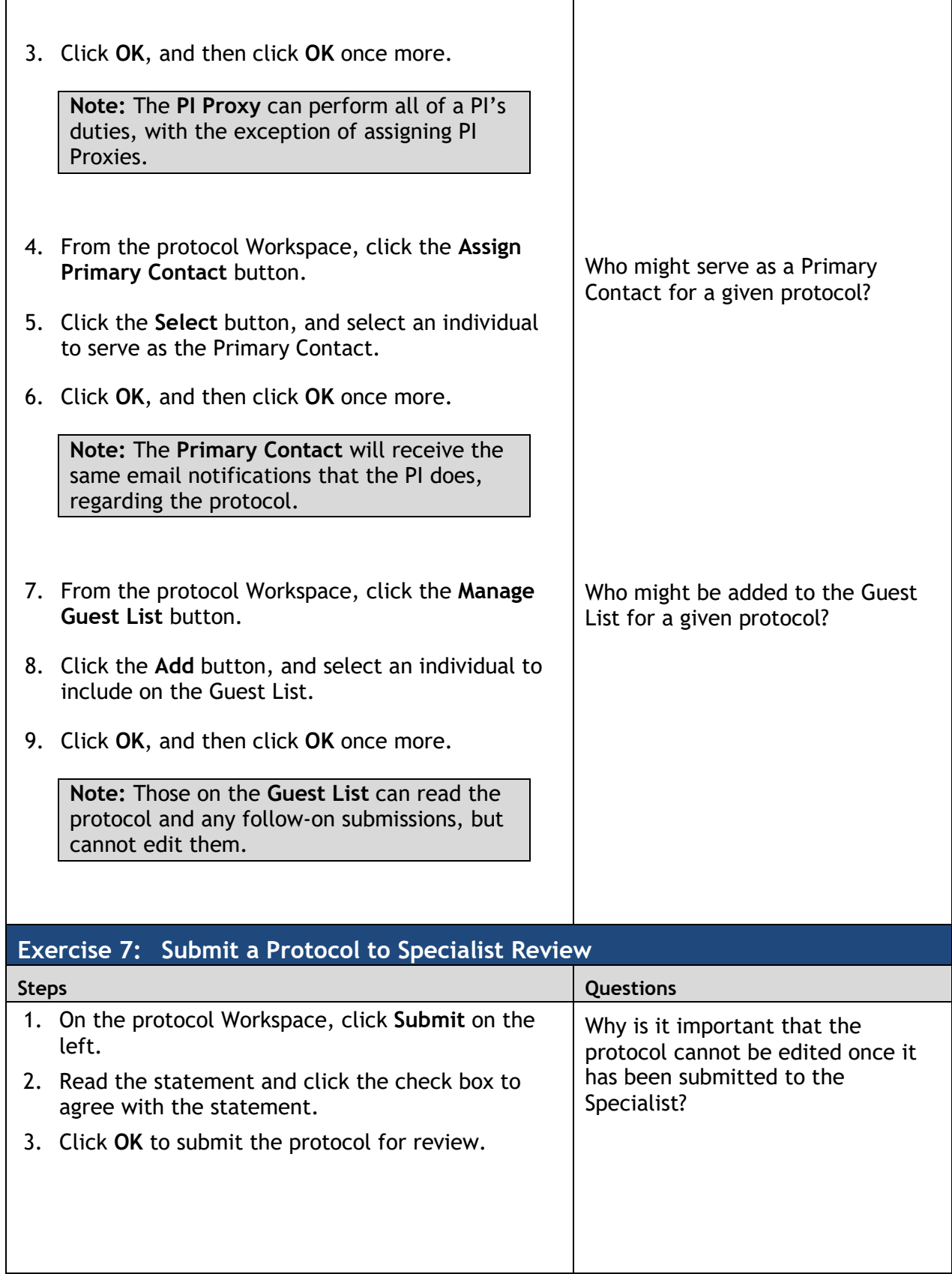

Г

٦

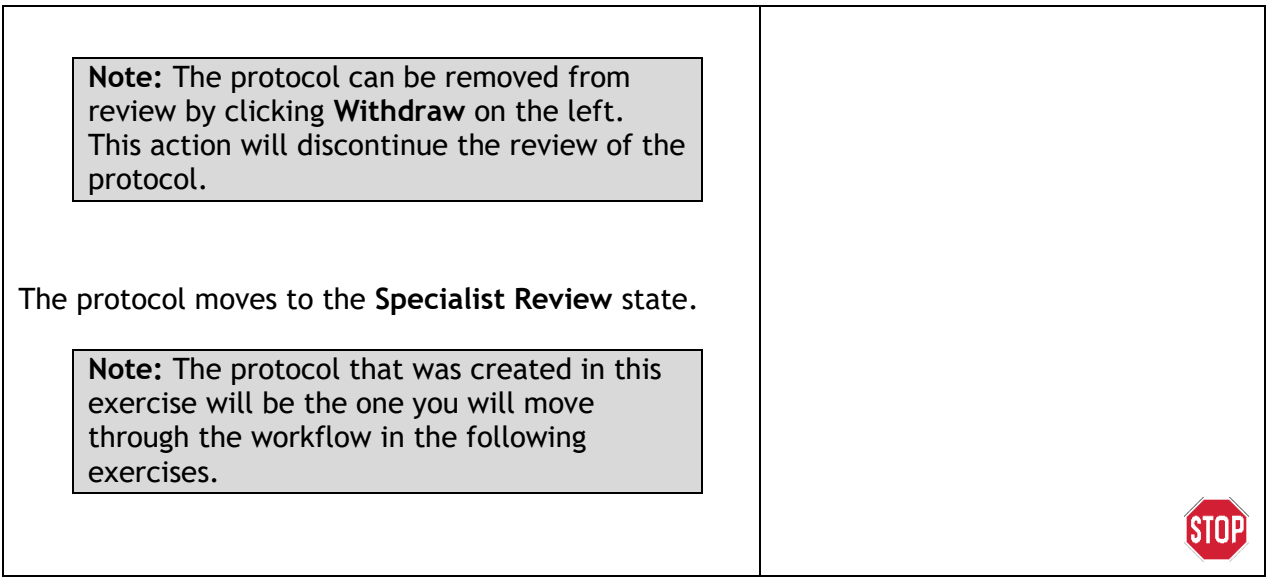

# <span id="page-14-0"></span>**Specialist Review Exercises**

<span id="page-14-2"></span><span id="page-14-1"></span>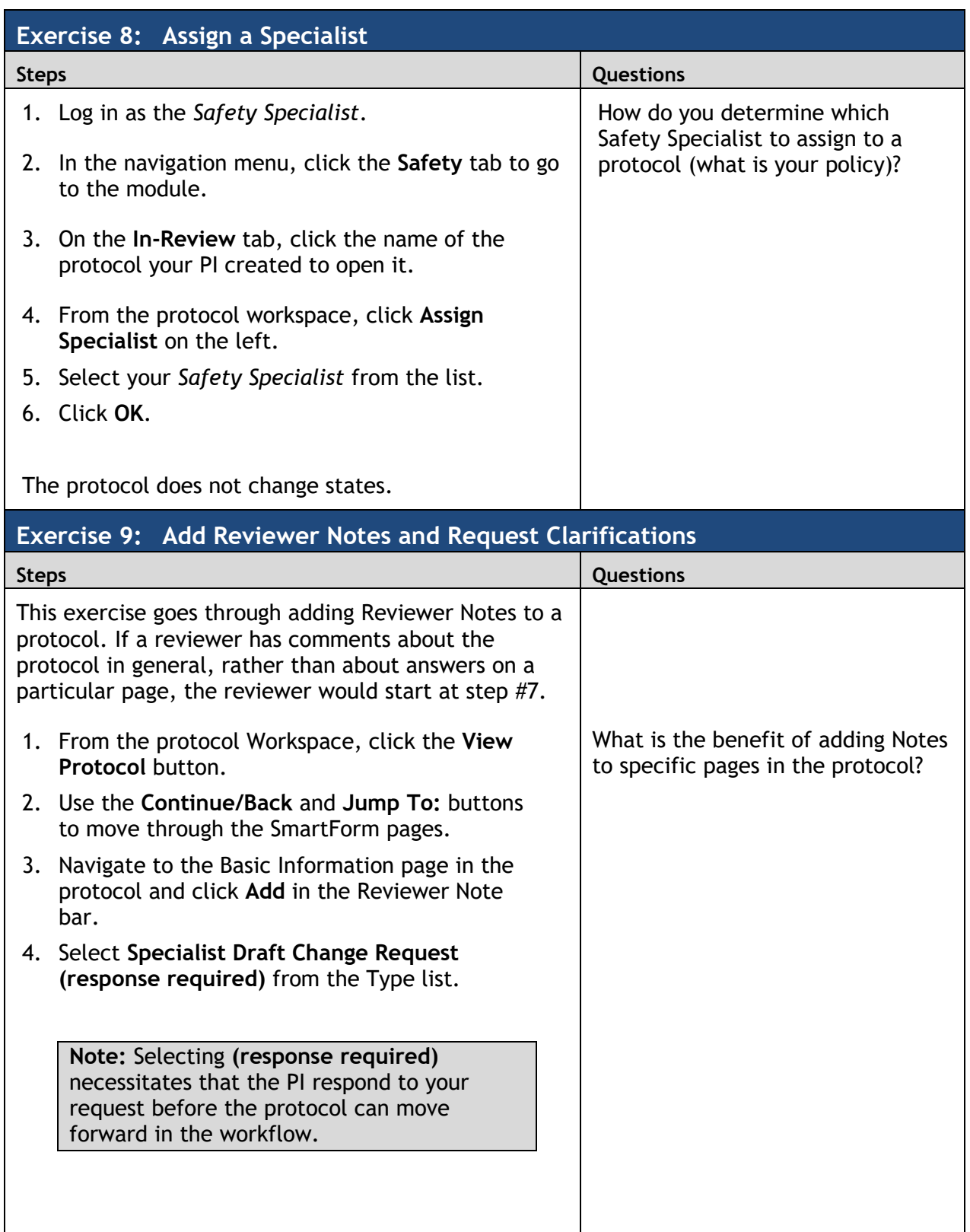

<span id="page-15-1"></span><span id="page-15-0"></span>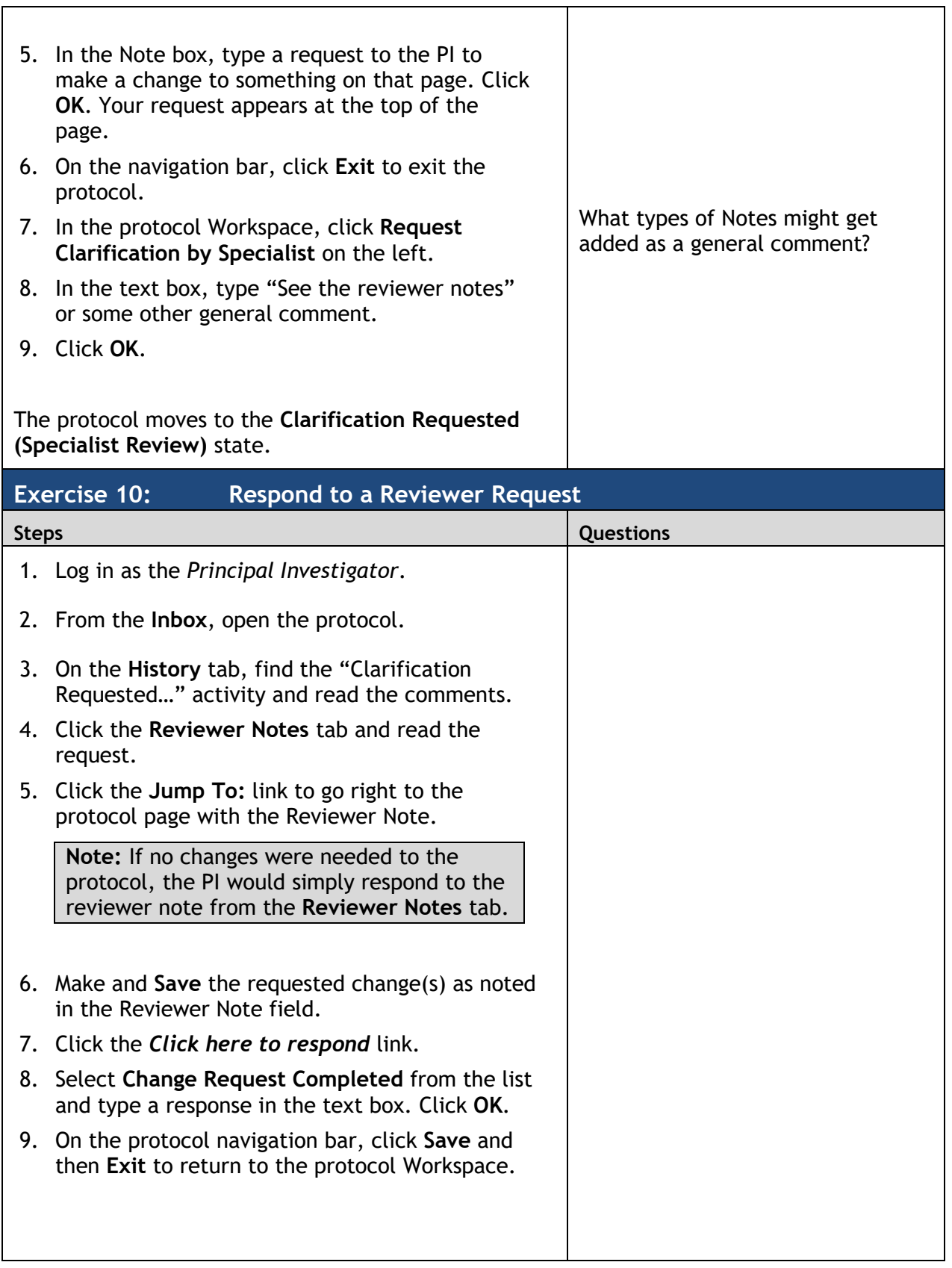

<span id="page-16-0"></span>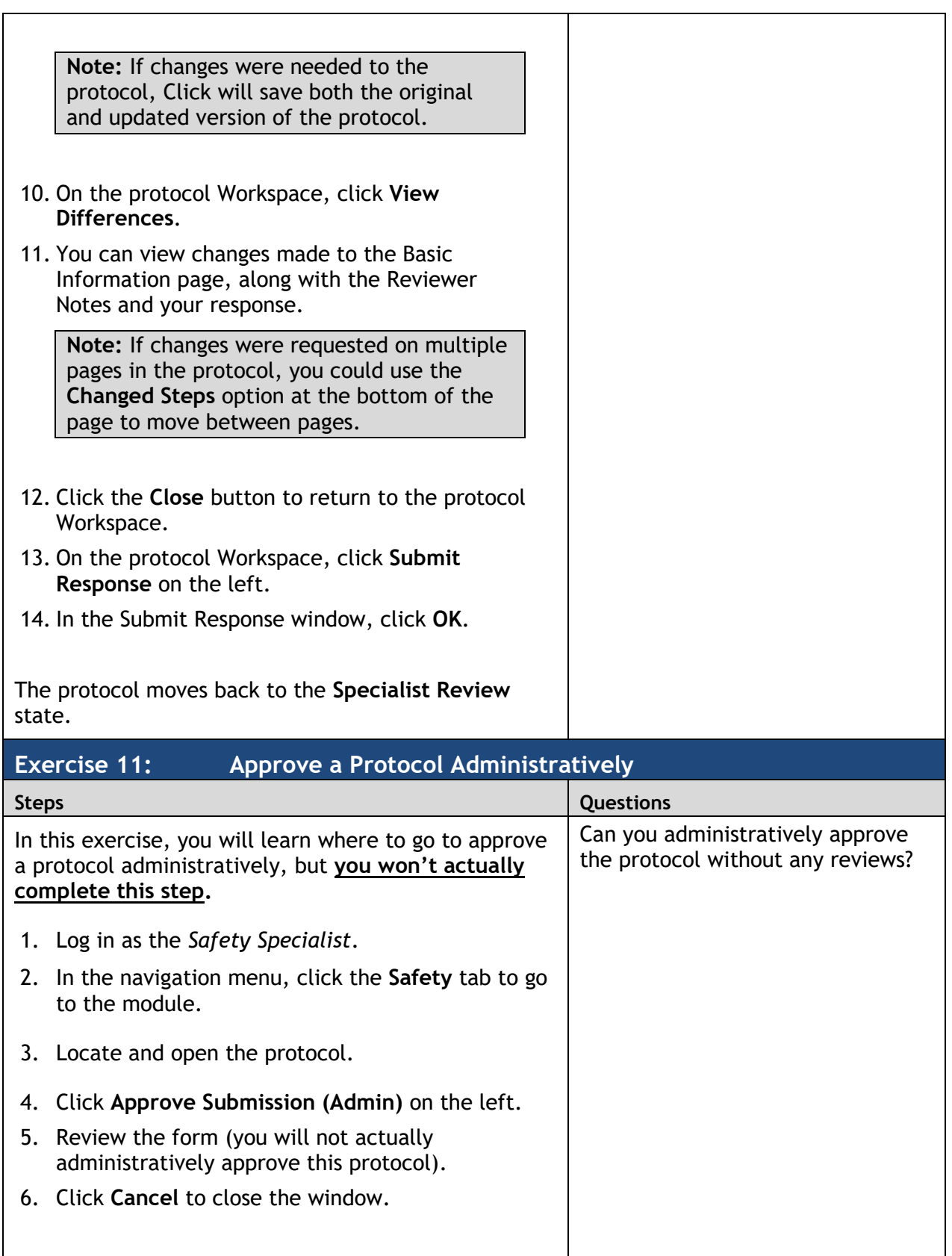

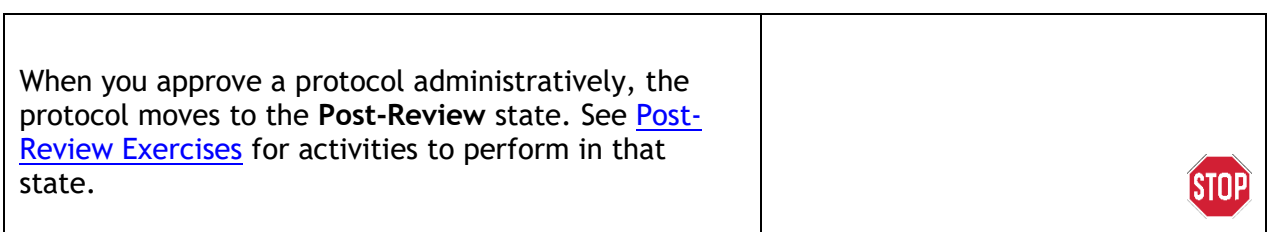

#### <span id="page-18-0"></span>**BSO Review Exercises**

<span id="page-18-2"></span><span id="page-18-1"></span>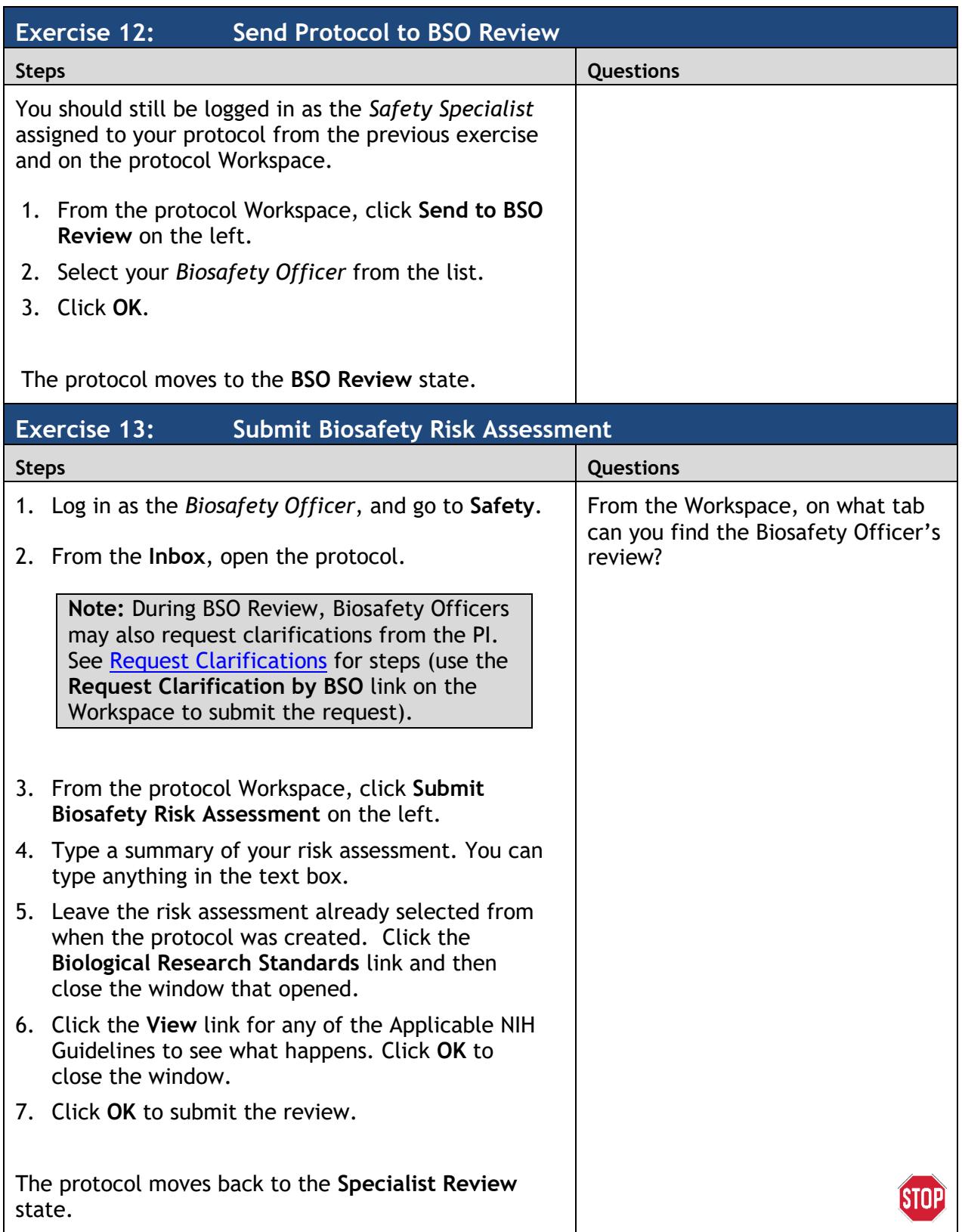

 $\bullet$   $\bullet$   $\bullet$ *20*

#### <span id="page-20-0"></span>**Member Review Exercises**

<span id="page-20-2"></span><span id="page-20-1"></span>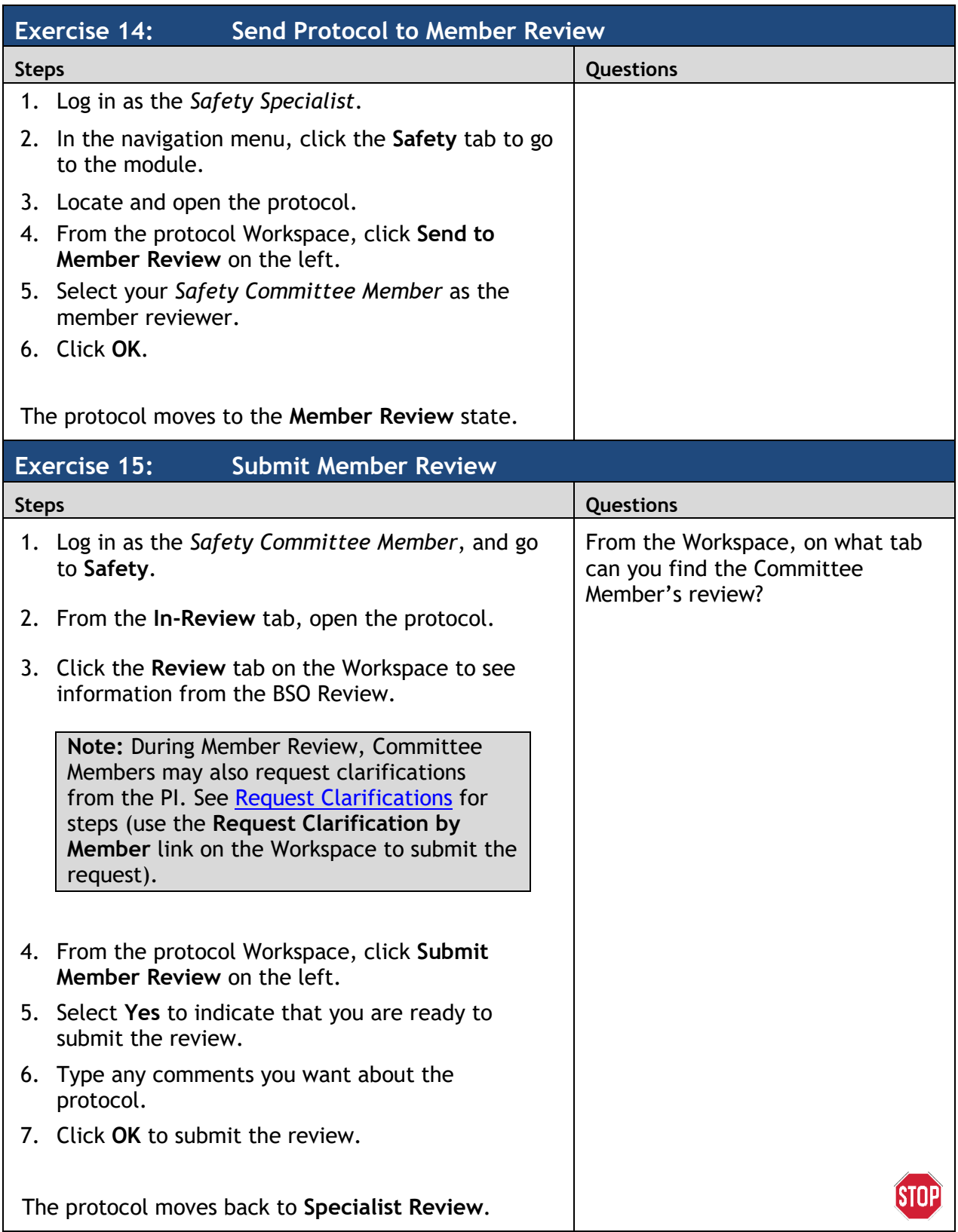

 $\bullet$   $\bullet$   $\bullet$ *22*

## <span id="page-22-0"></span>**Ancillary Review Exercises**

<span id="page-22-2"></span><span id="page-22-1"></span>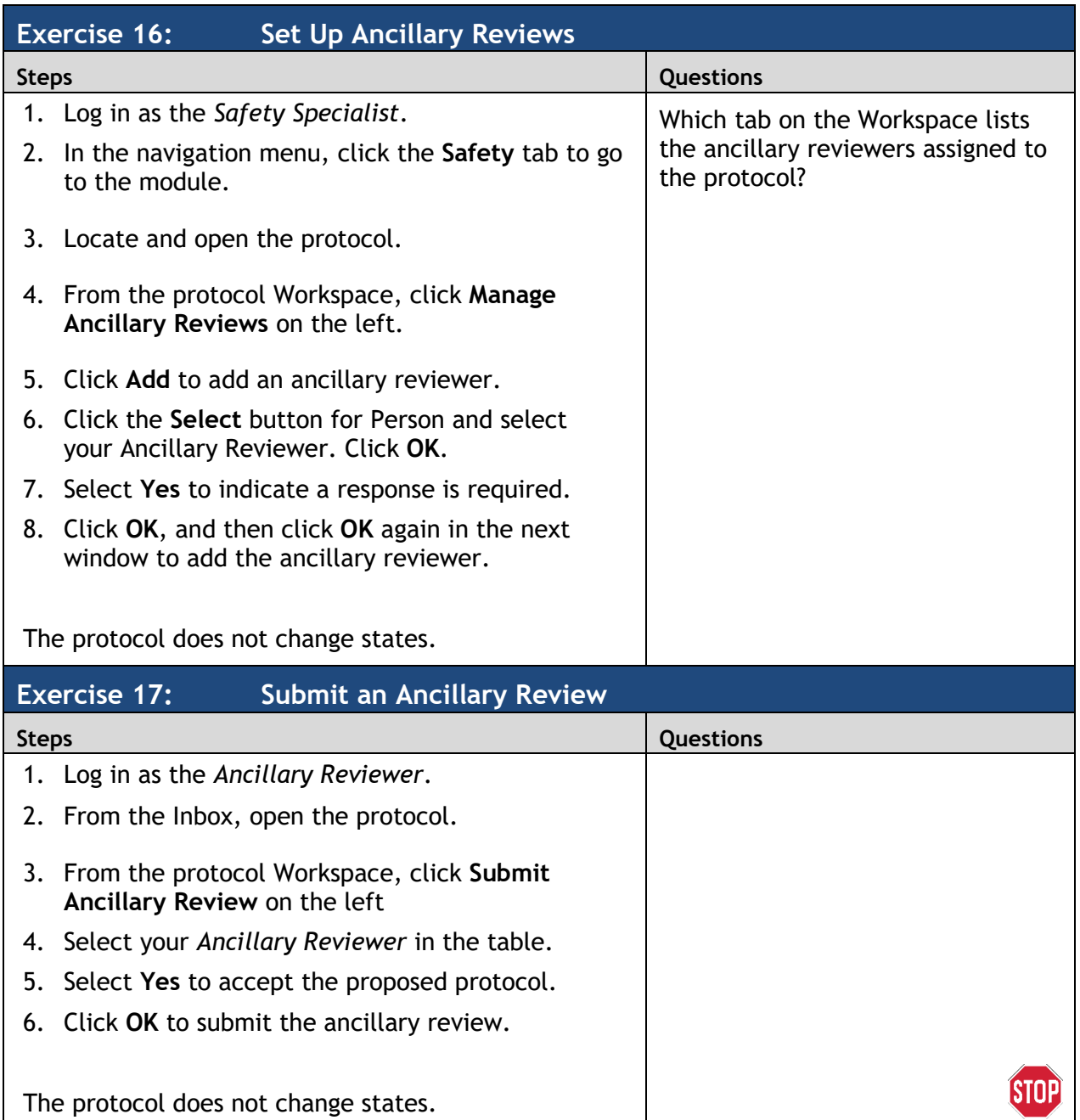

#### <span id="page-24-0"></span>**Committee Review Exercises**

<span id="page-24-2"></span><span id="page-24-1"></span>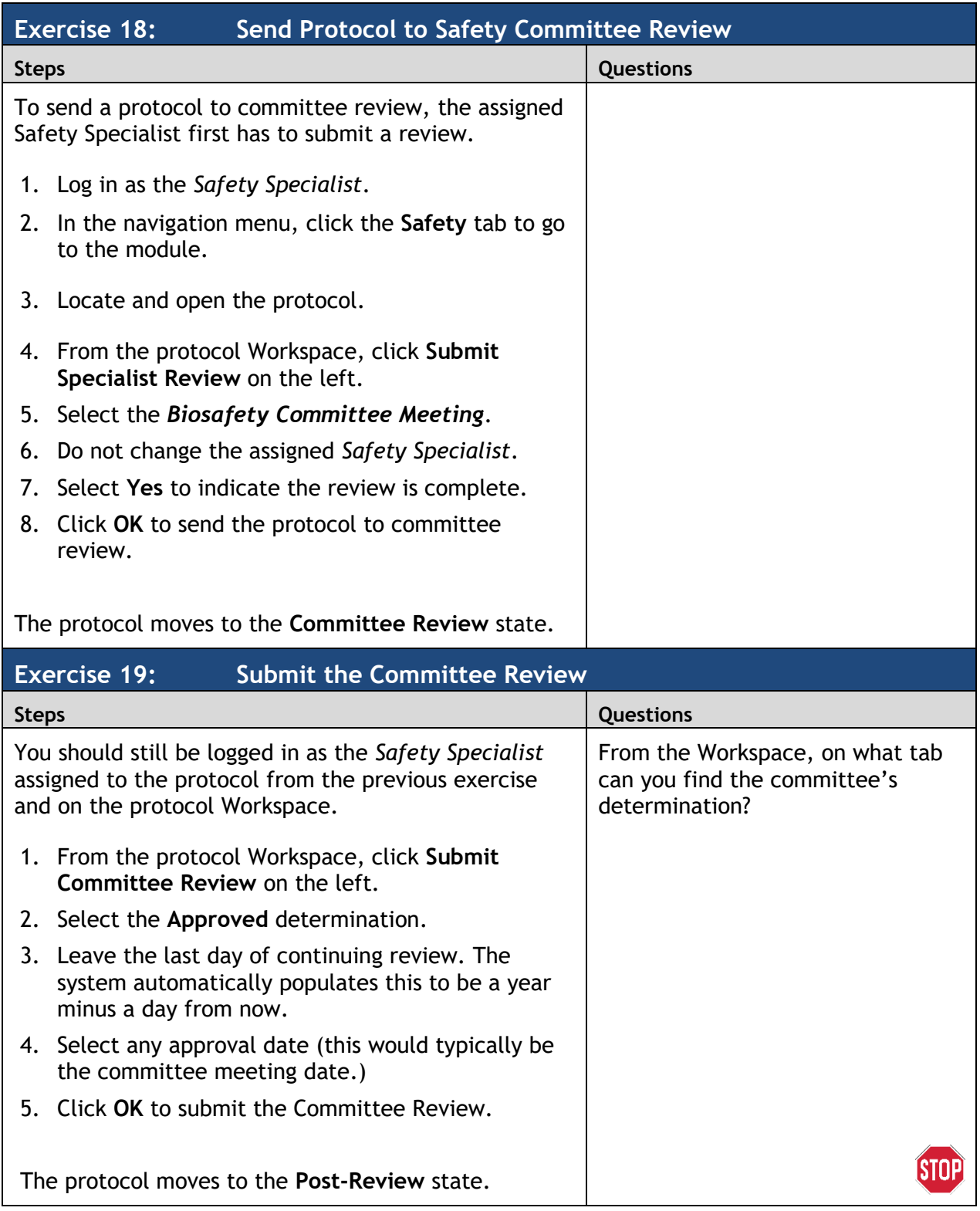

#### <span id="page-26-0"></span>**Post-Review Exercises**

<span id="page-26-2"></span><span id="page-26-1"></span>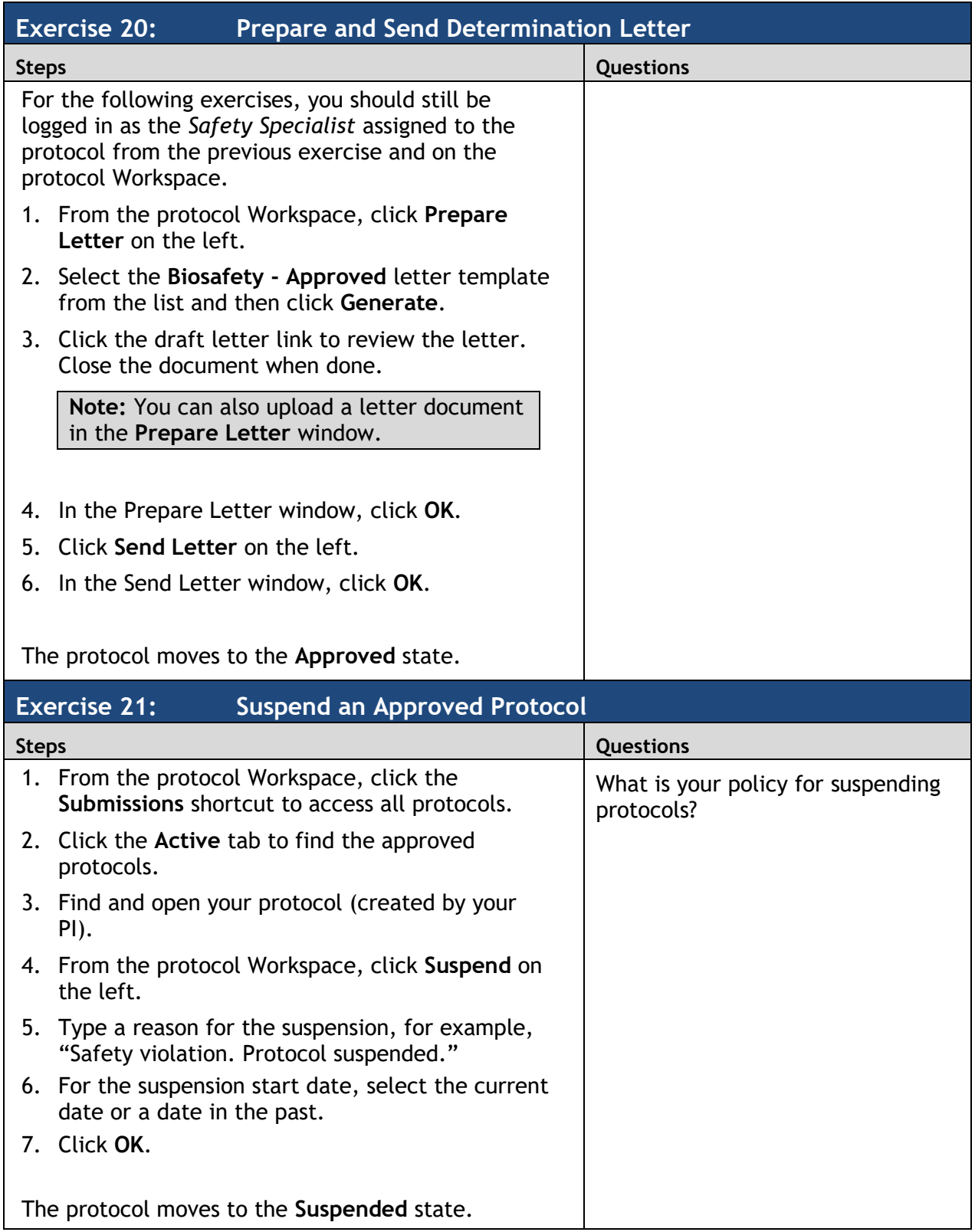

<span id="page-27-0"></span>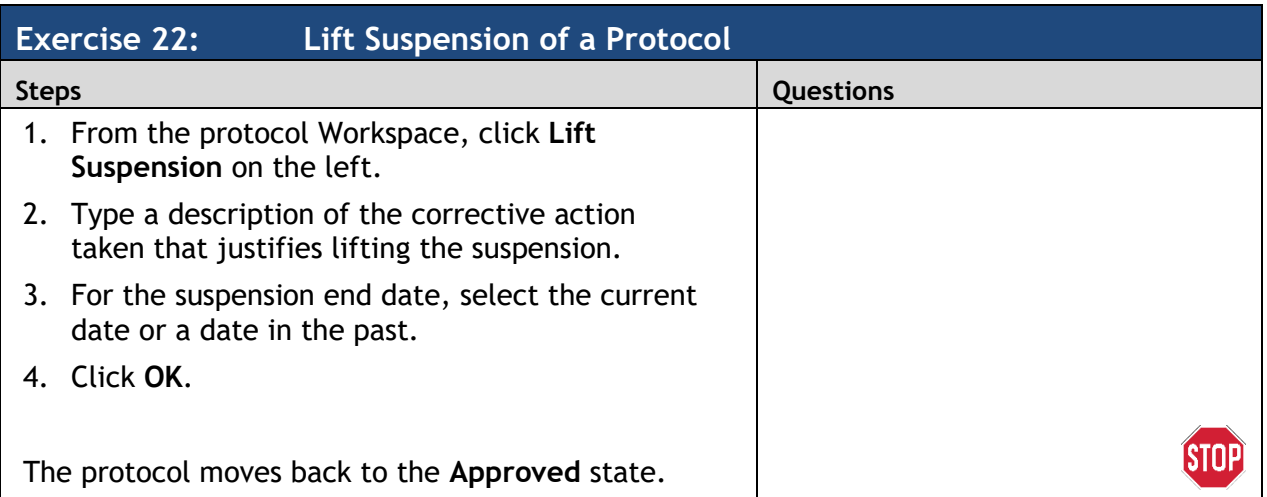

#### <span id="page-28-0"></span>**Committee Meeting Management Exercises**

A Committee Administrator can only perform the following activities for the committees on which he/she is the committee administrator. Committees may have different Committee Administrators.

<span id="page-28-2"></span><span id="page-28-1"></span>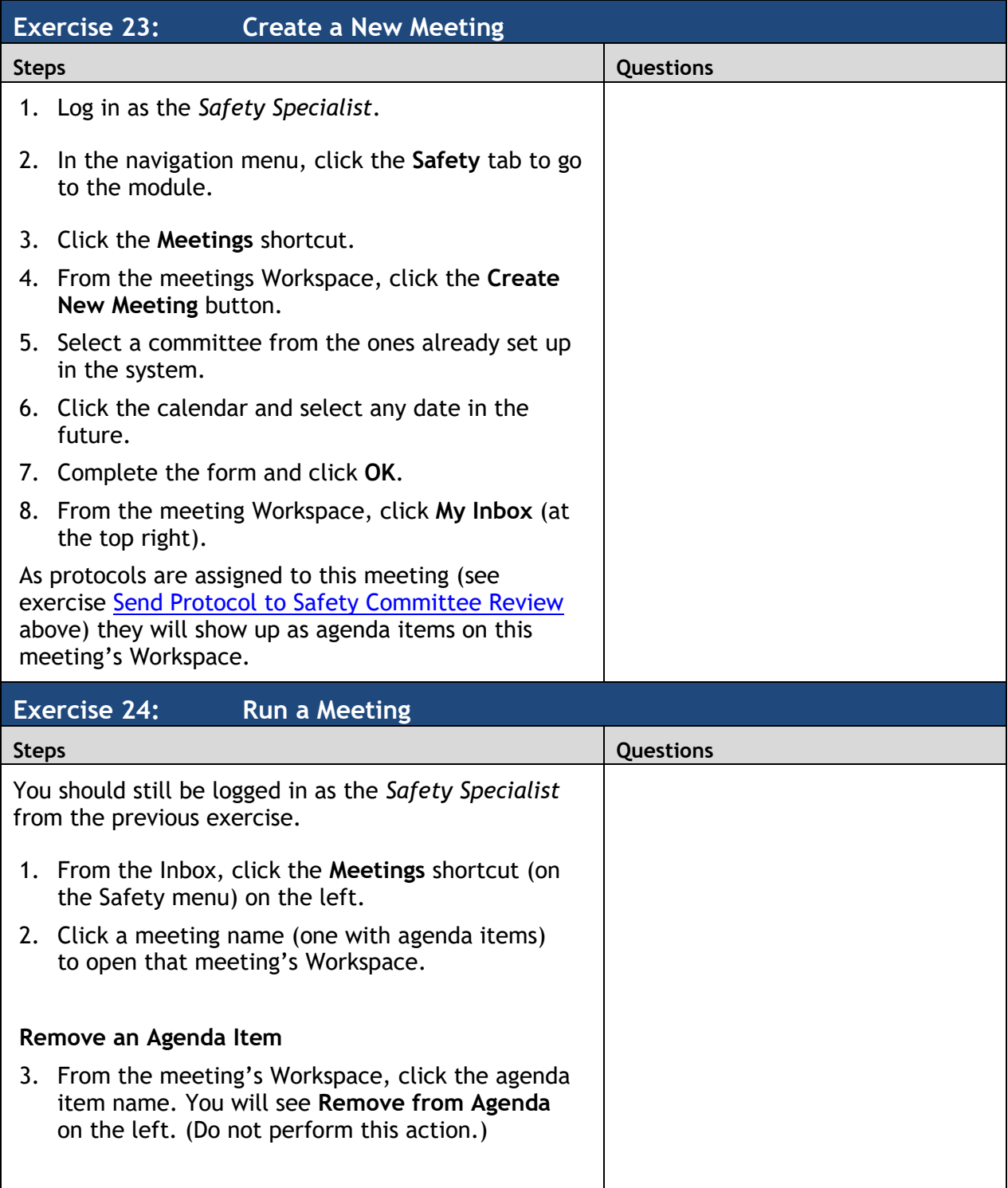

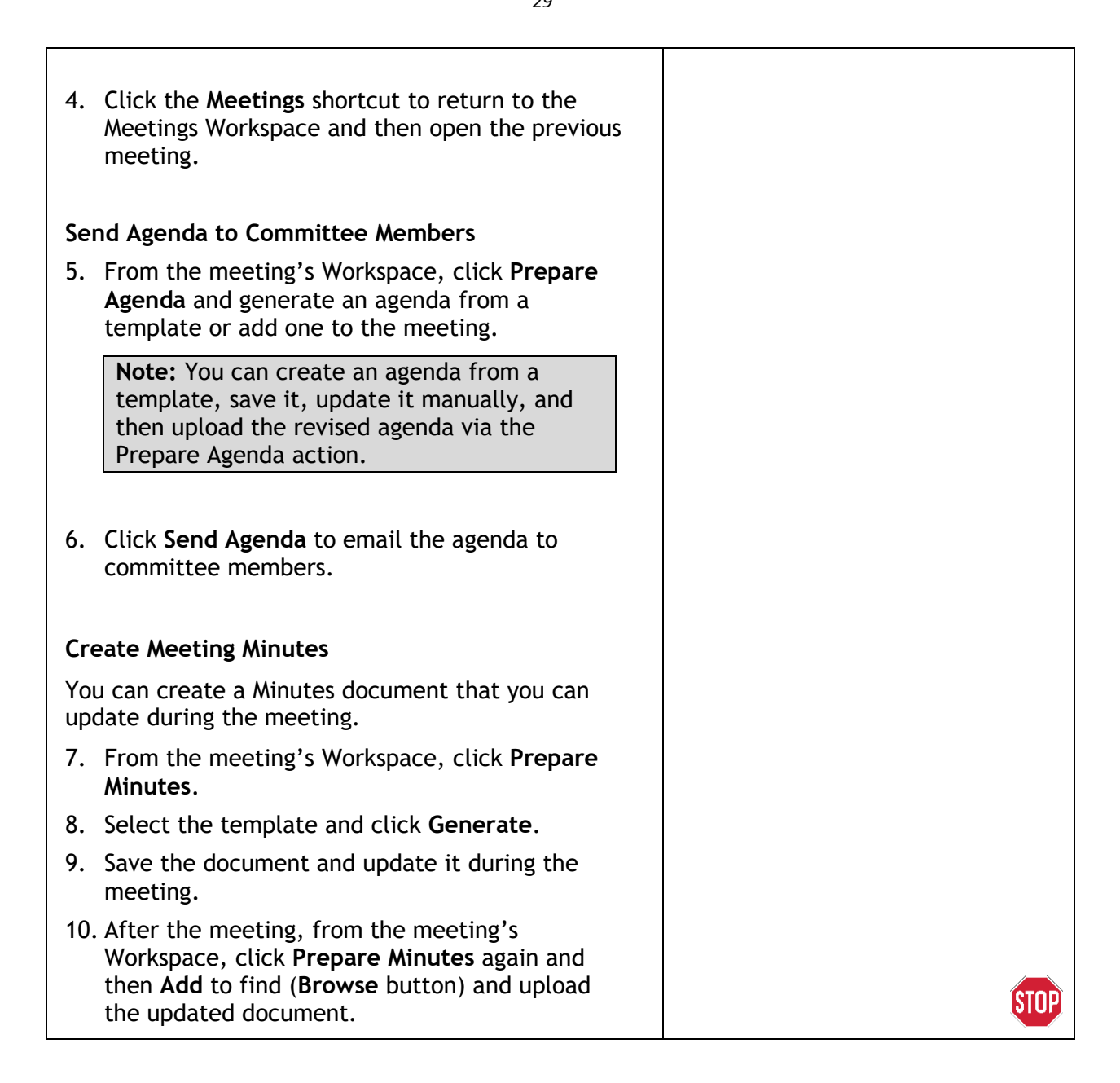